## Seeing Beyond the Subject

Session 3

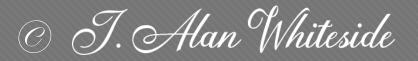

awhiteside2744@tx.rr.com

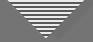

#### Seeing Beyond the Subject

- Engage your vision for the final image
- Use structure and design elements to guide the viewer
- Reframe and simplify the image
- Make the image your own, especially with light and shadow

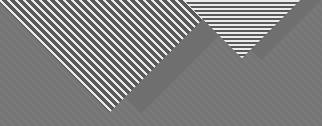

## Assignment 2: Participants' Images

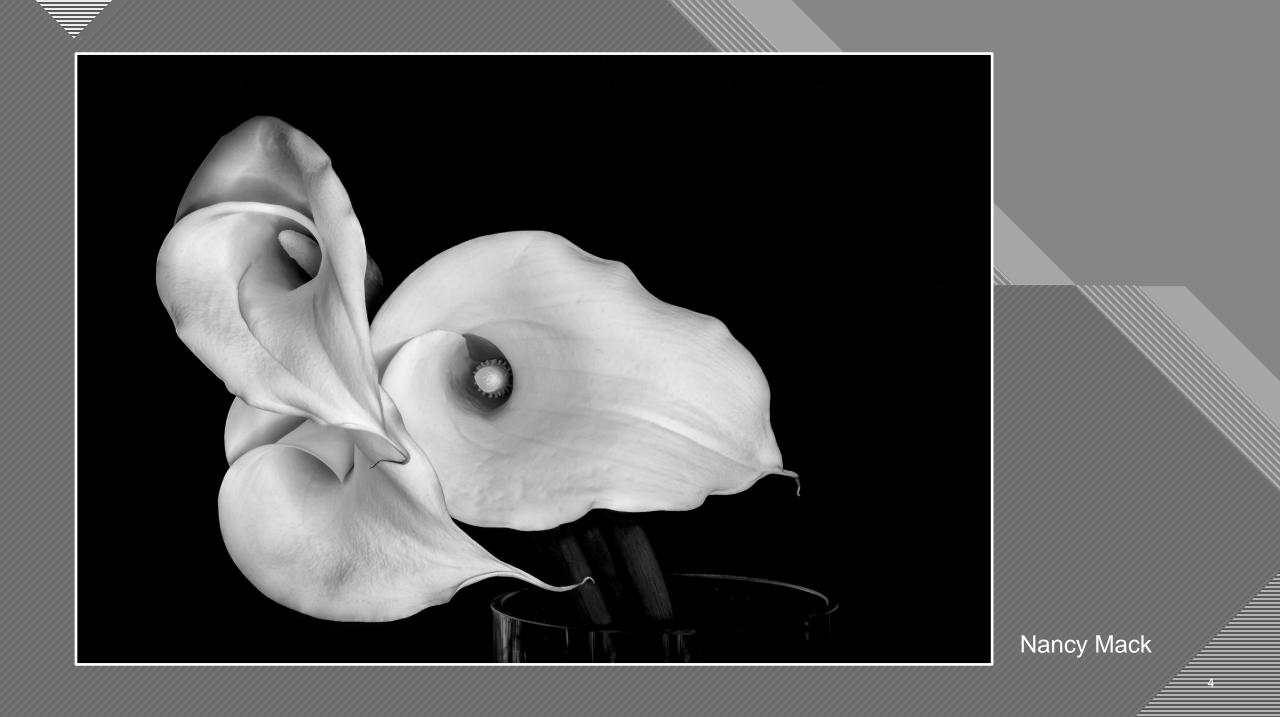

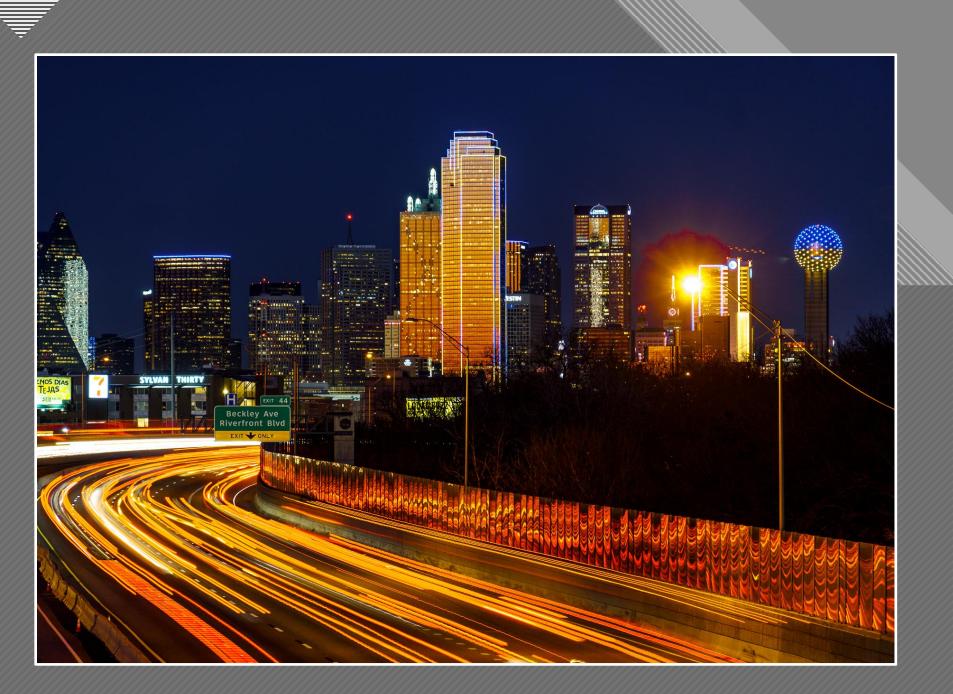

Jeff Sarembock

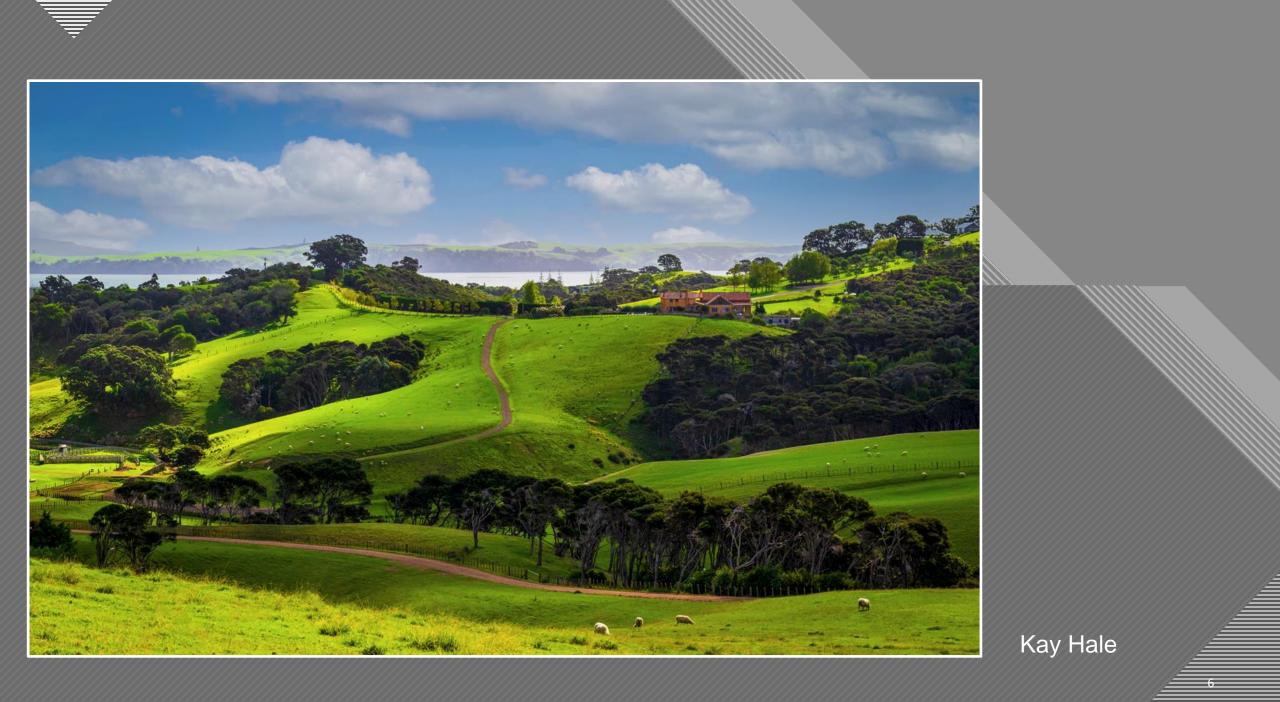

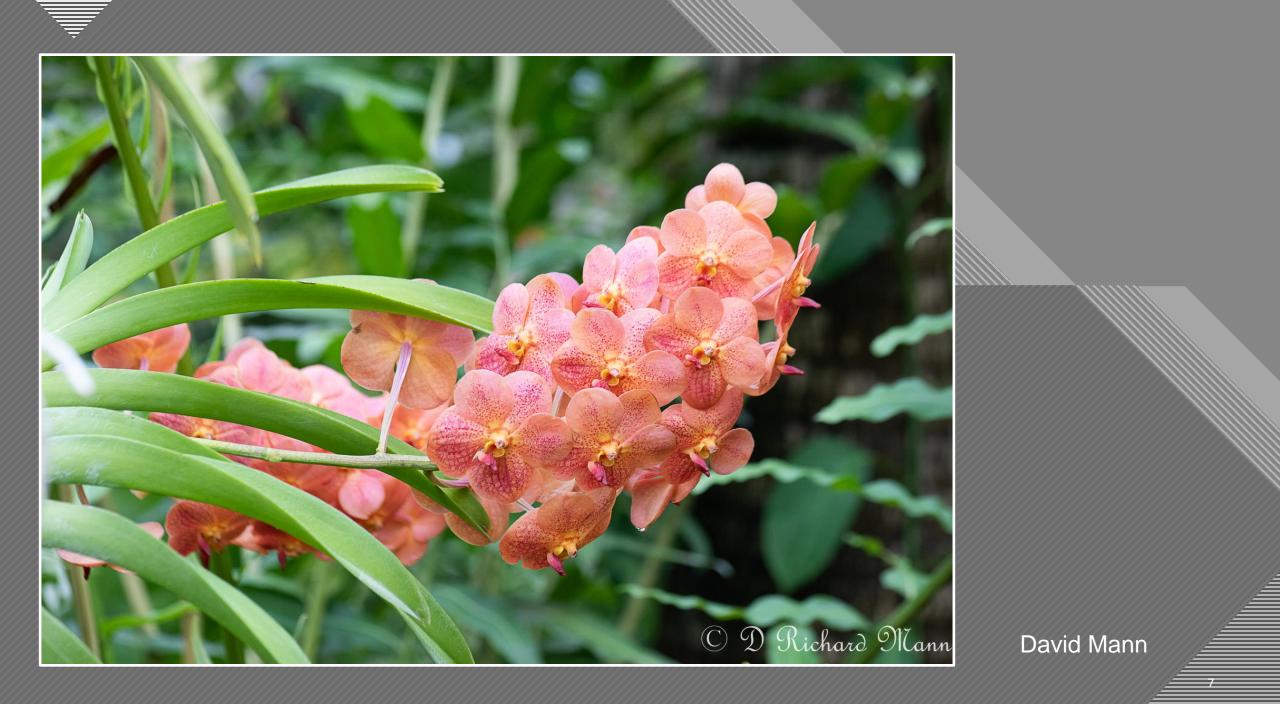

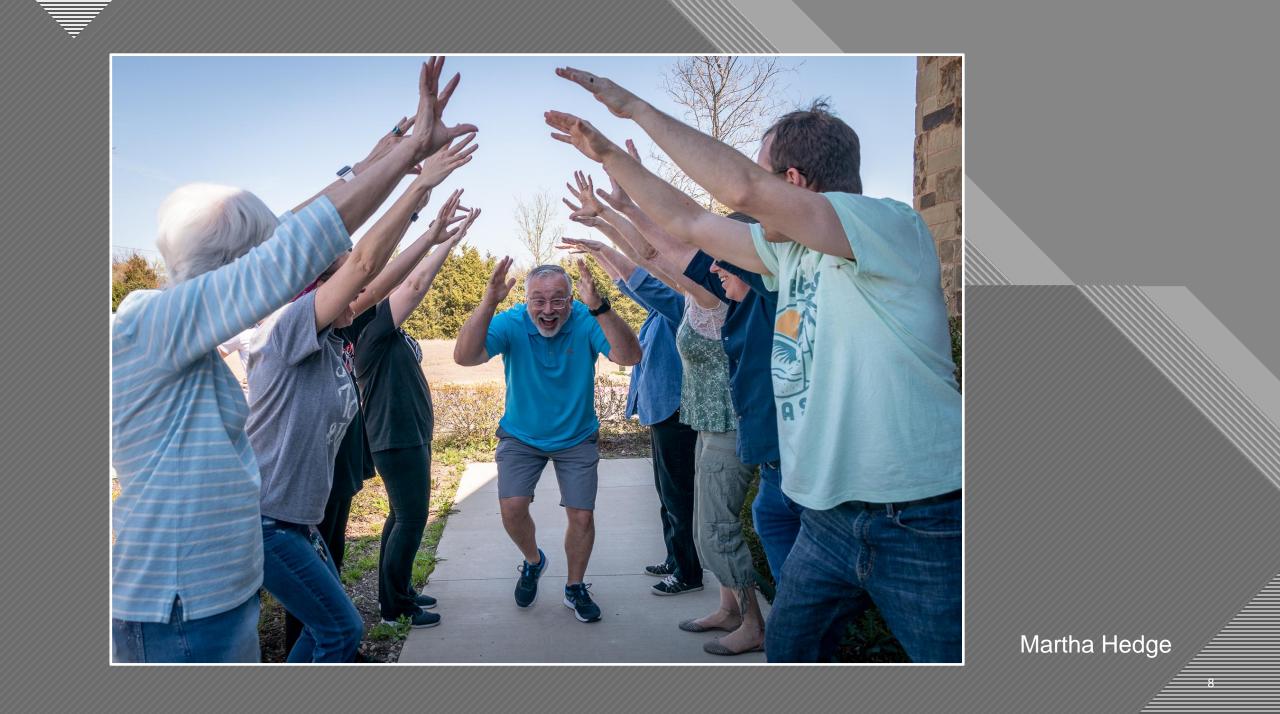

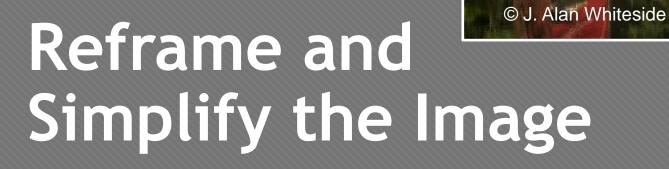

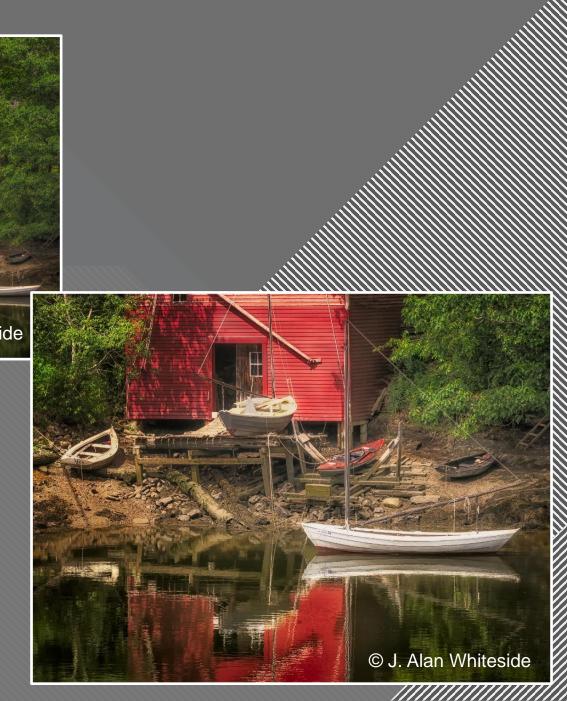

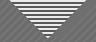

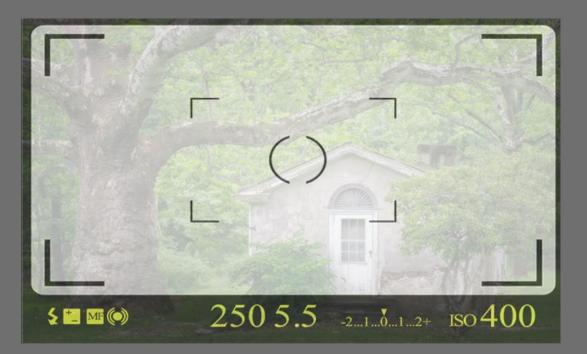

#### "A good photograph is knowing where to stand." – Ansel Adams

<a href="https://www.vecteezy.com/free-vector/viewfinder">Viewfinder Vectors by Vecteezy</a>

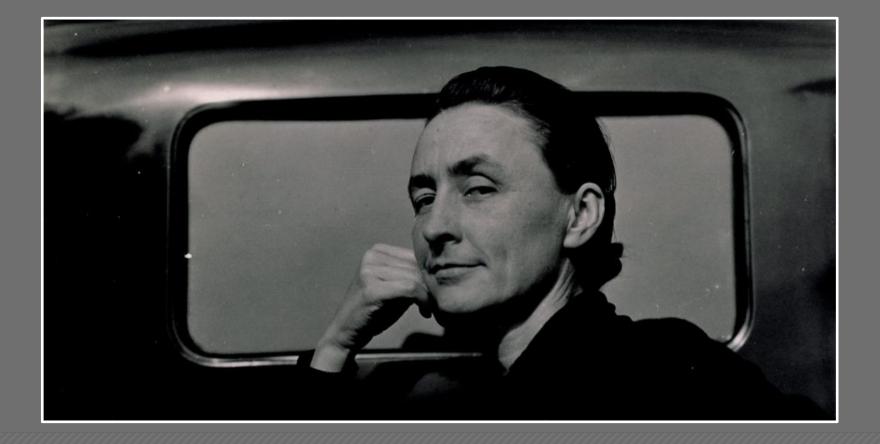

Alfred Stieglitz

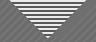

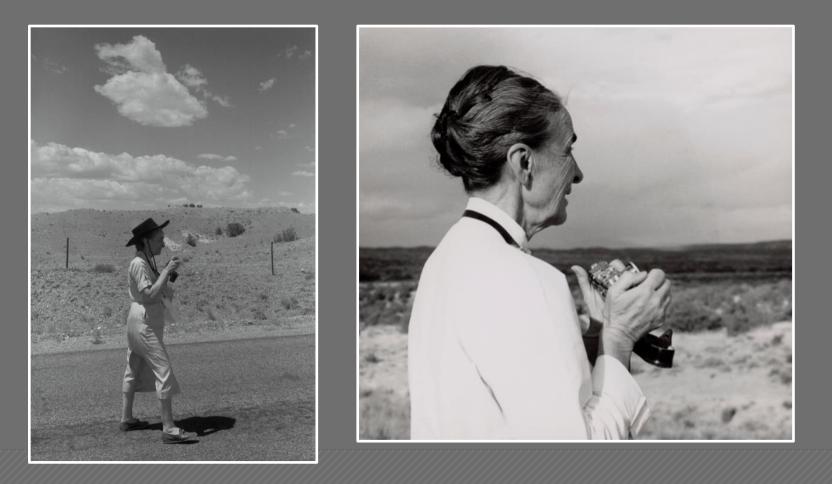

Todd Webb

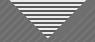

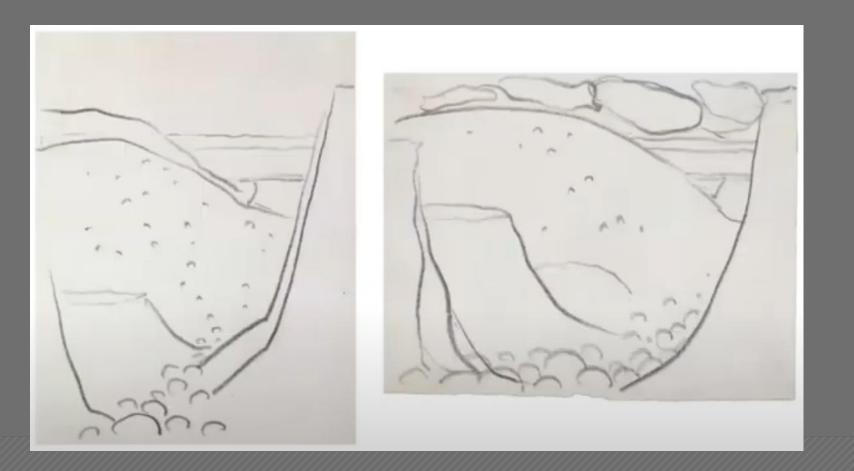

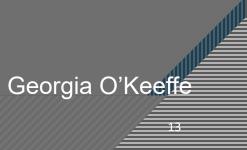

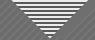

#### Reframing Example

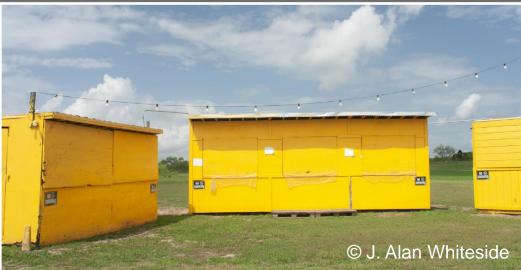

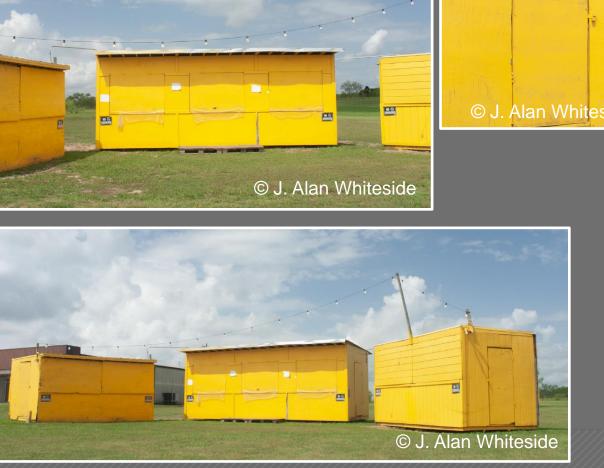

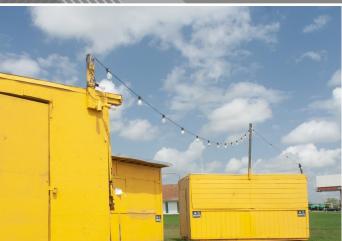

© J. Alan Whiteside

13 © J. Alan Whiteside

Unadjusted RAW Files

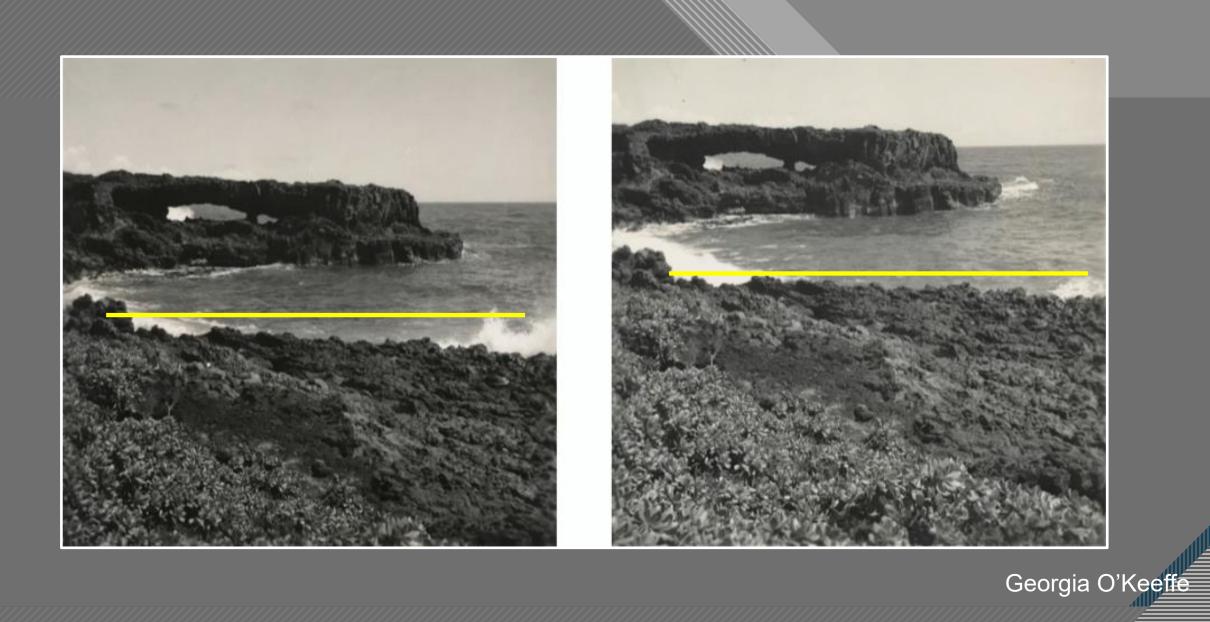

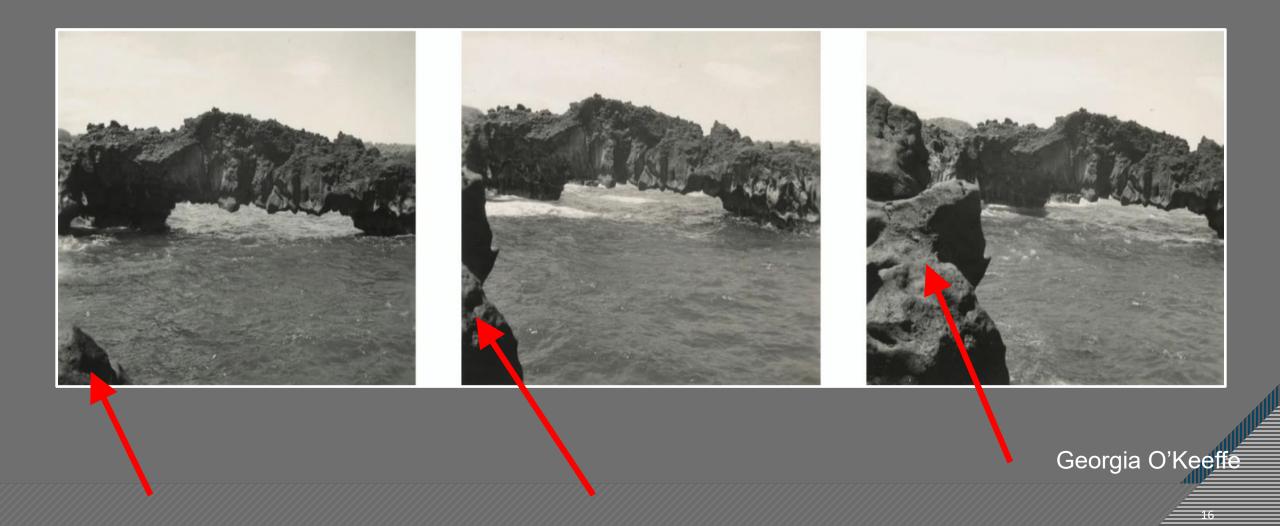

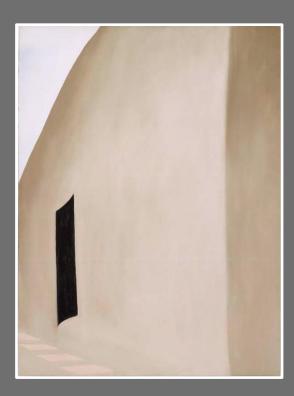

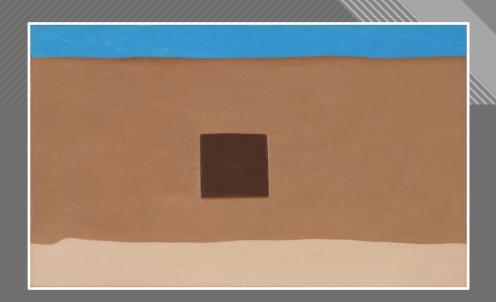

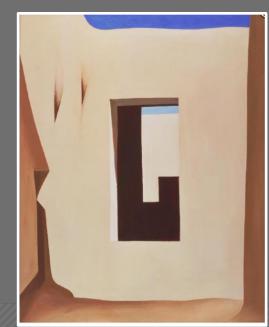

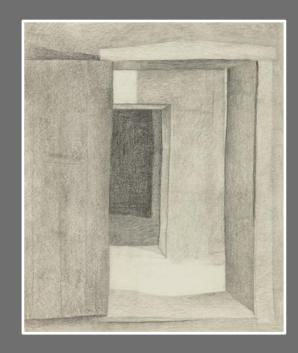

Georgia O'Keeffe

### Reframing Black Door

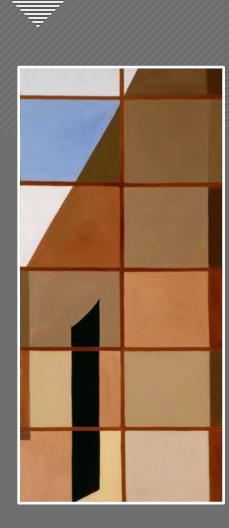

### Reframing Black Door

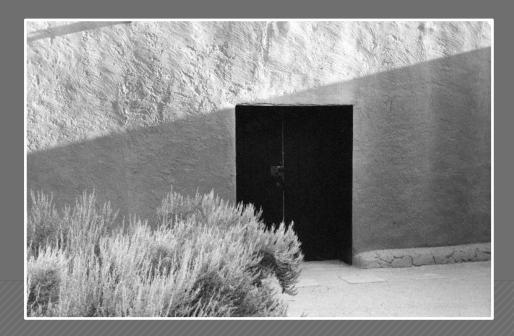

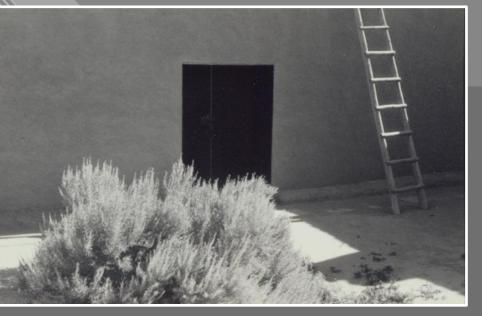

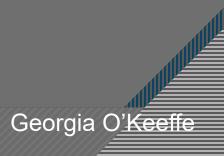

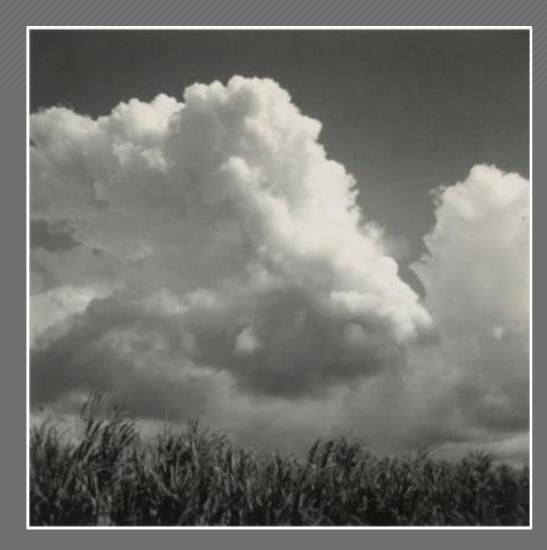

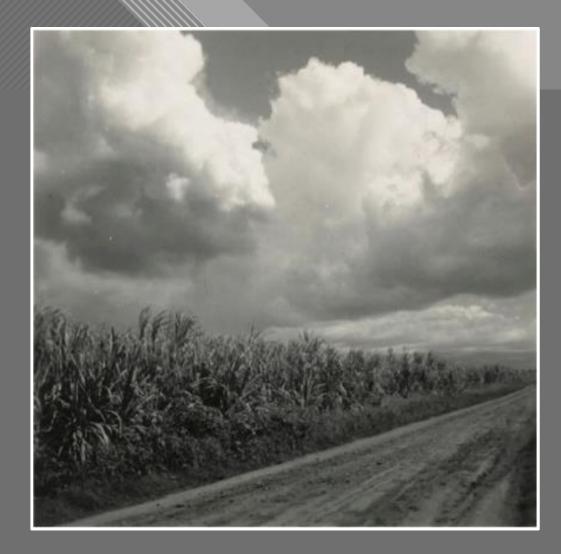

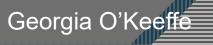

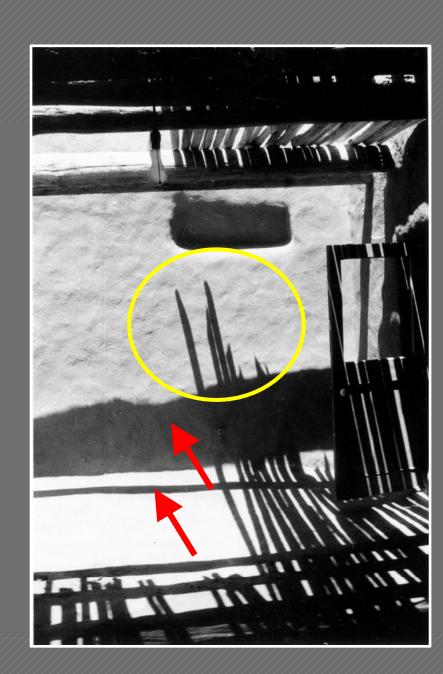

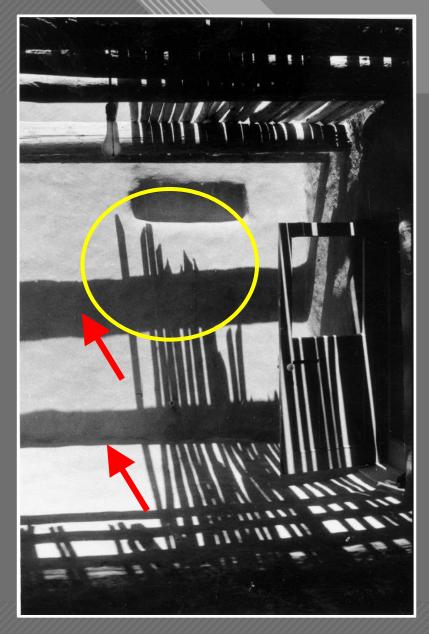

Roofless Room Georgia O'Keeffe

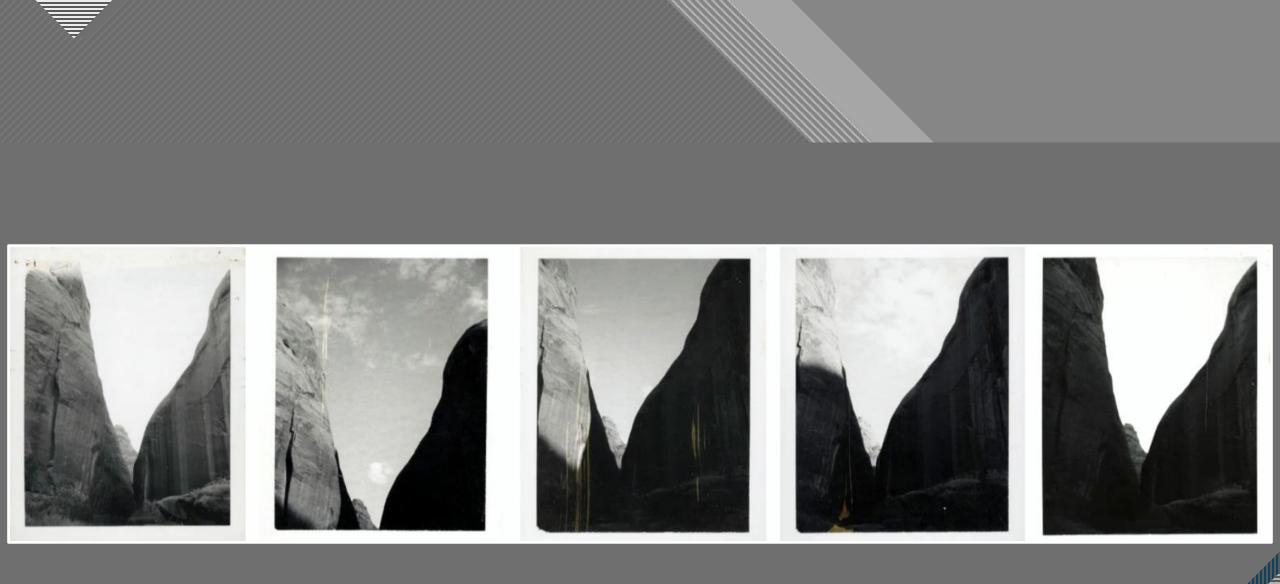

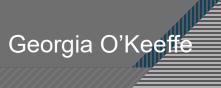

# 66

Still — in a way — nobody sees a flower — really — it is so small — we haven't time — and to see takes time like to have a friend takes time" - Georgia O'Keeffe

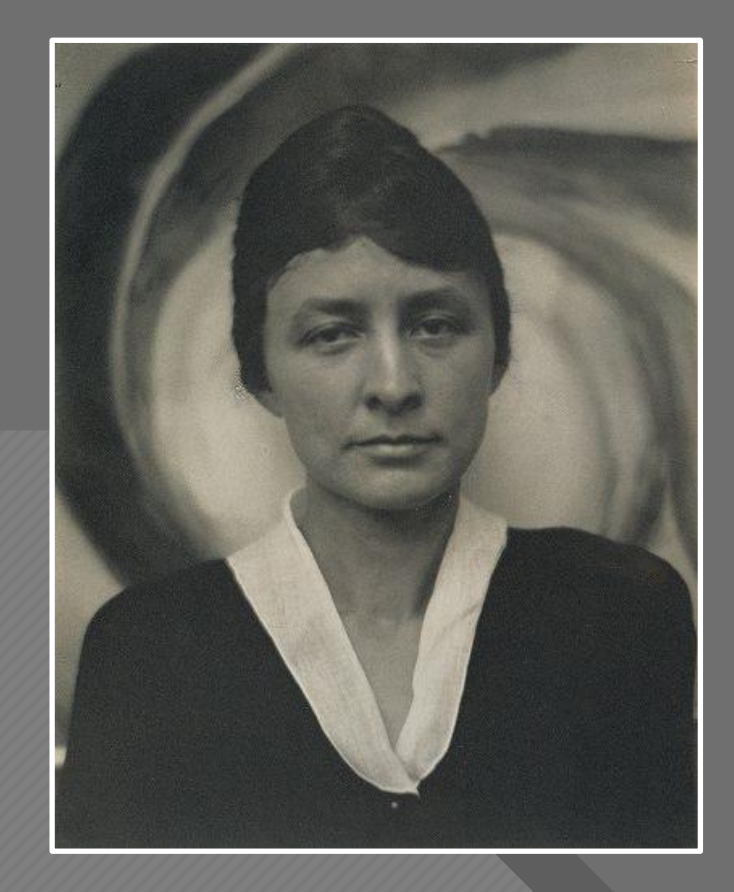

Georgia O'Keeffe at "291," 1917 Alfred Stieglitz

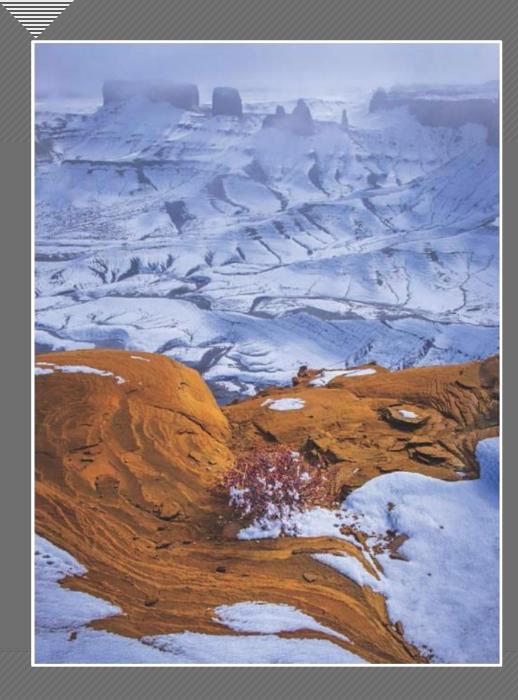

Simplifying can mean:

- Remove distracting and unnecessary elements
- Make reading the photo easier for the viewer

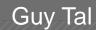

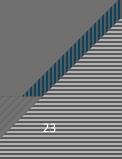

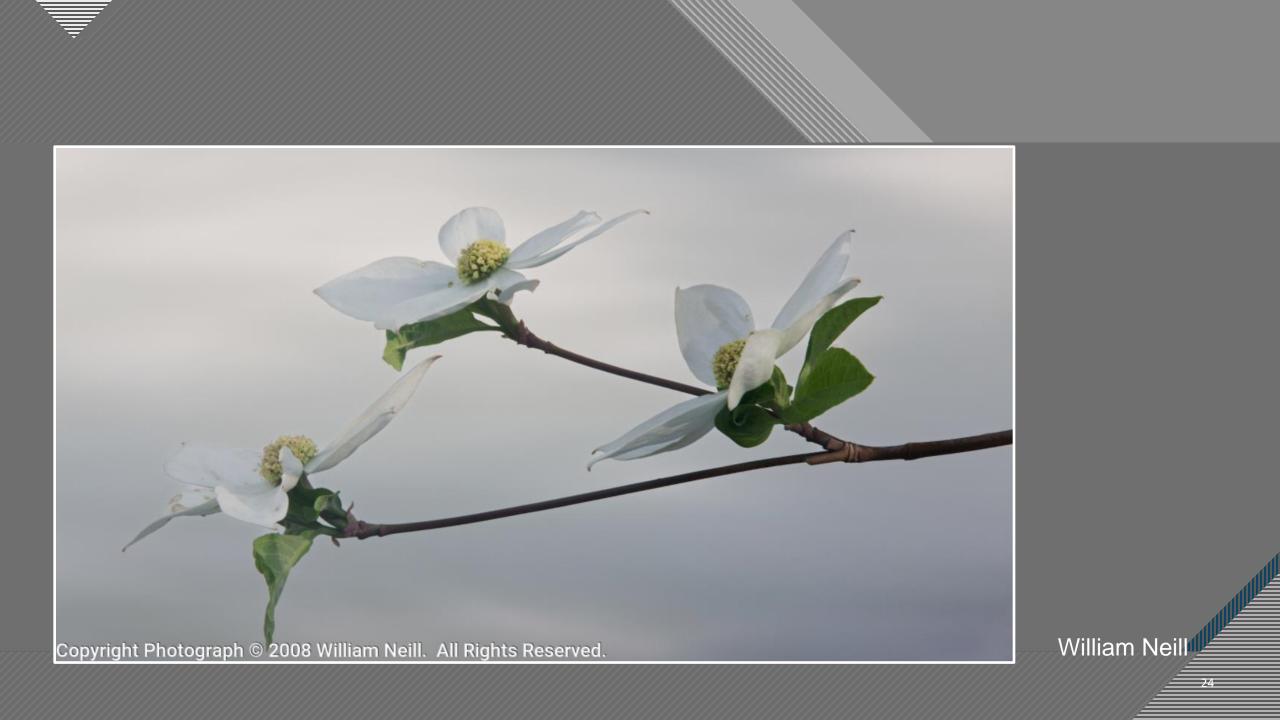

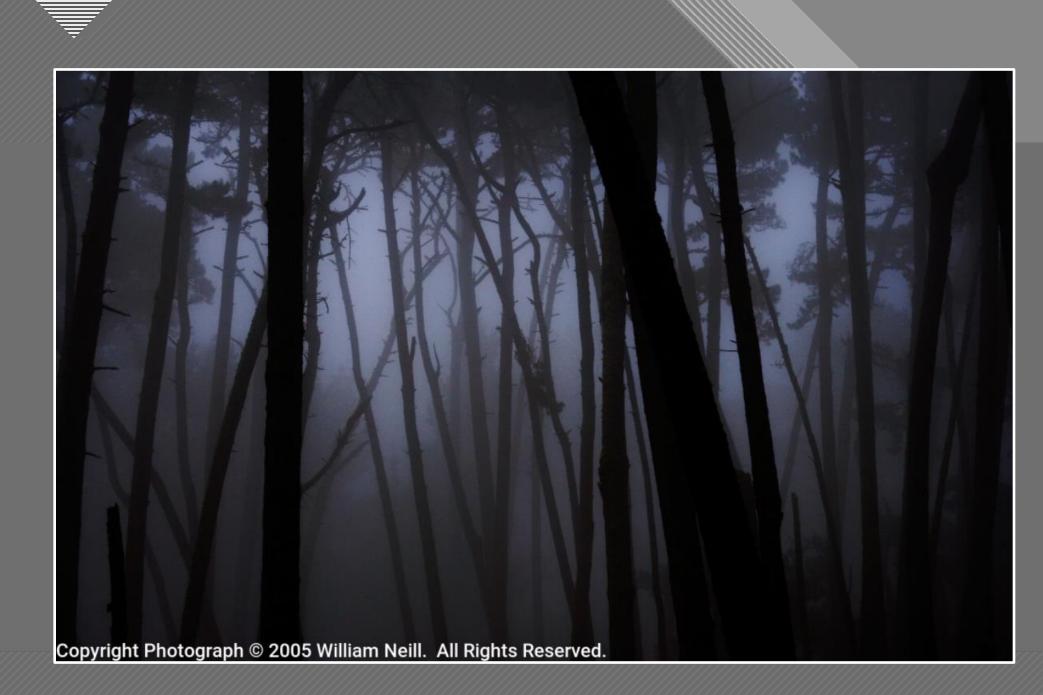

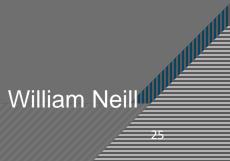

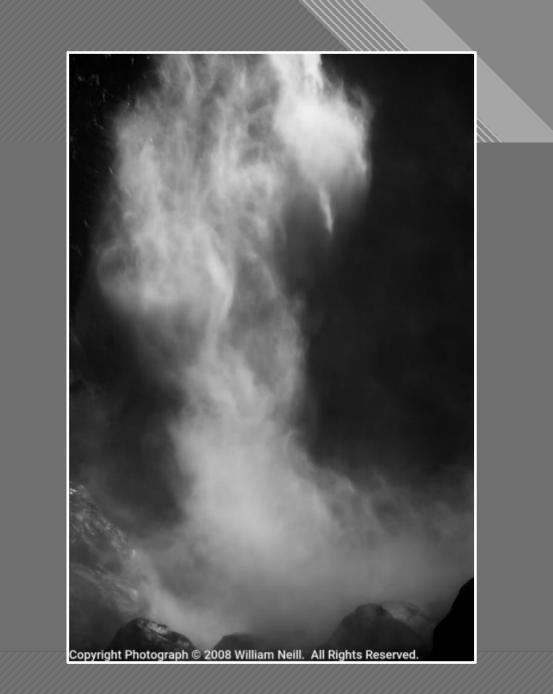

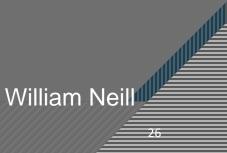

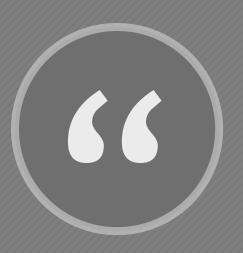

What's really important is to simplify. The work of most photographers would be improved immensely if they could do one thing: get rid of the extraneous." - William Albert Allard

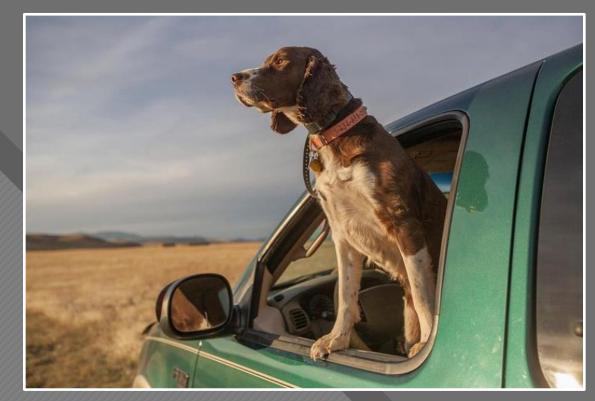

William Albert Allard

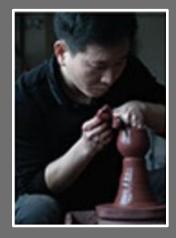

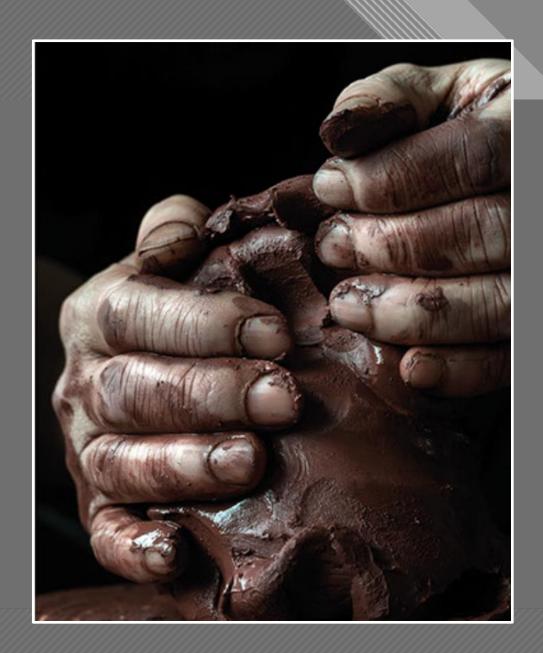

Michael Freeman

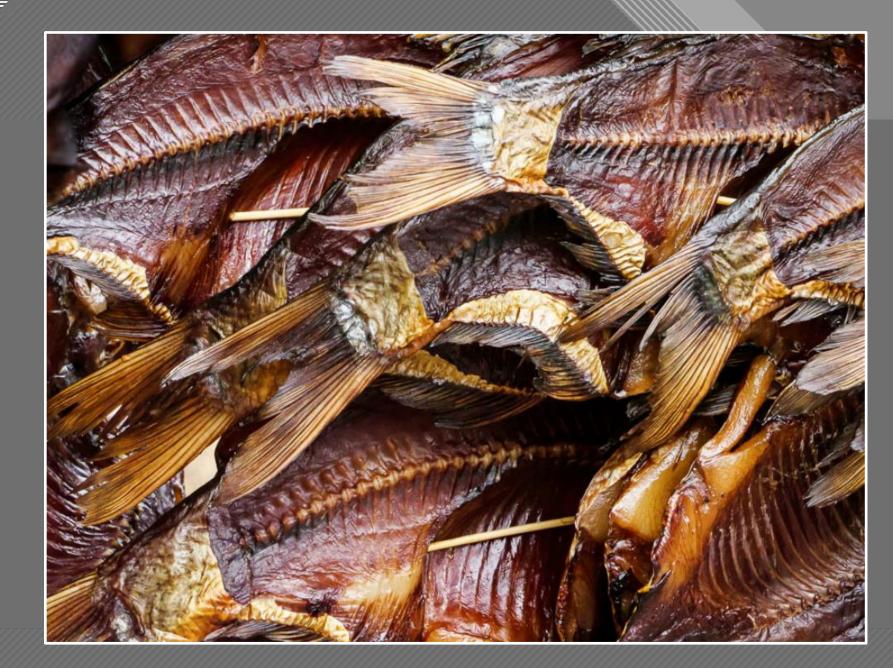

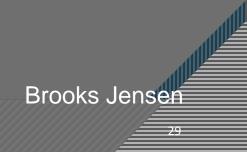

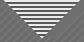

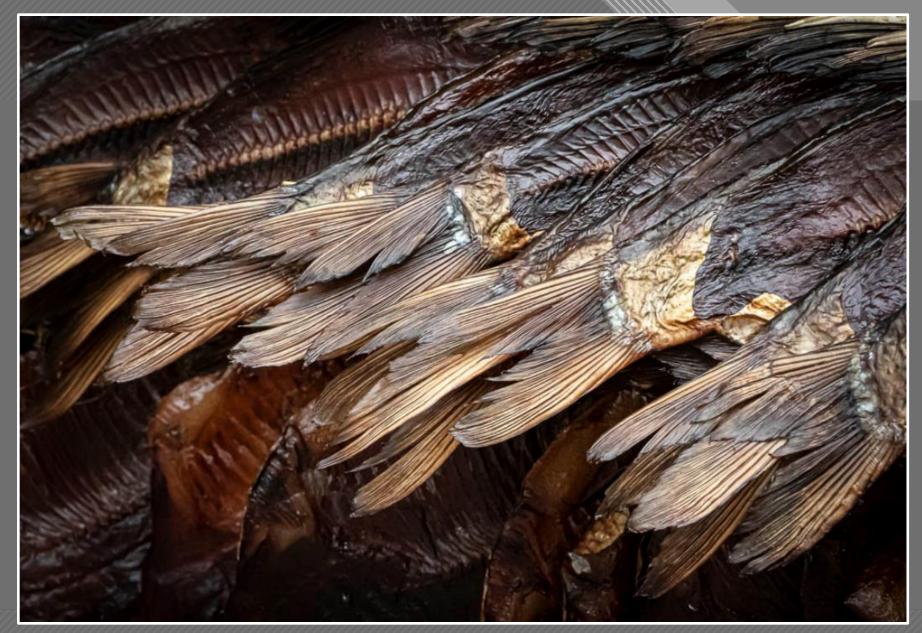

Brooks Jensen

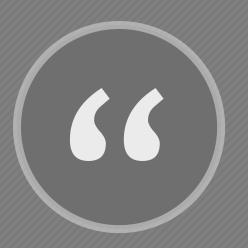

...look a little closer, become more familiar, and walk a little farther"

- Eric Bennett

Swirling Eric Bennett

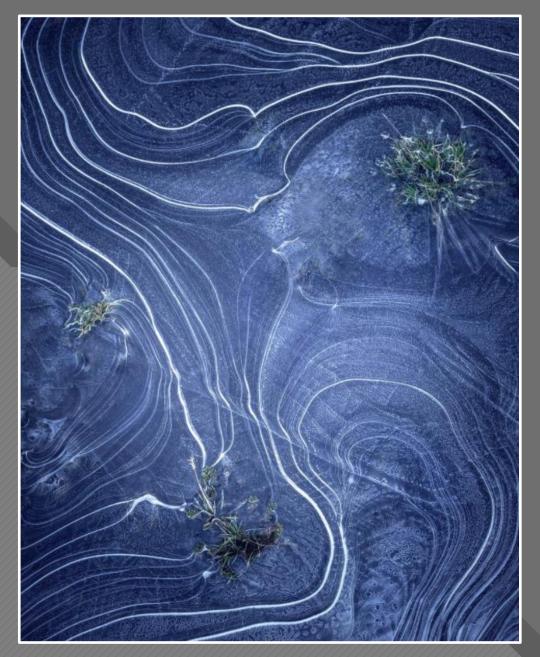

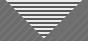

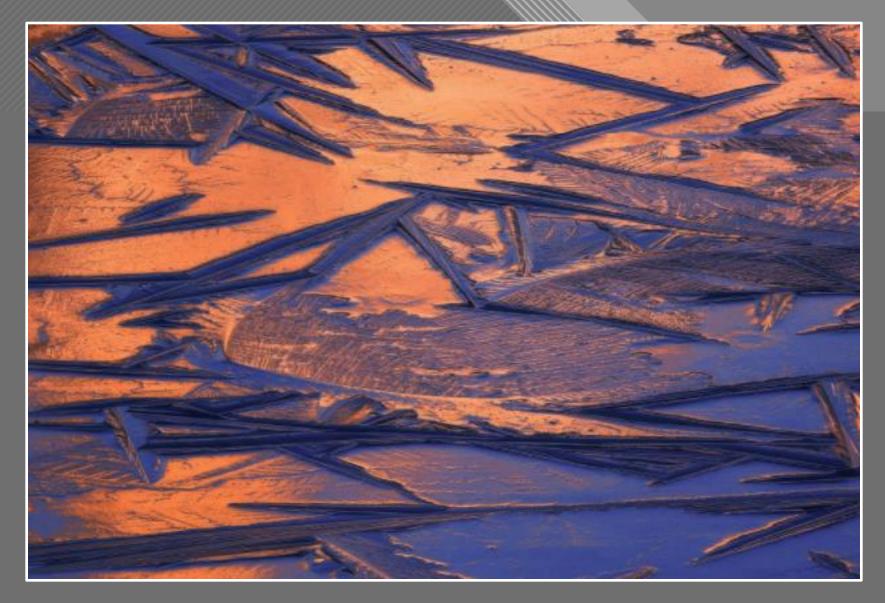

Shattered

Eric Bennett

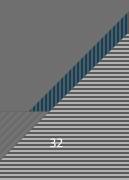

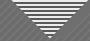

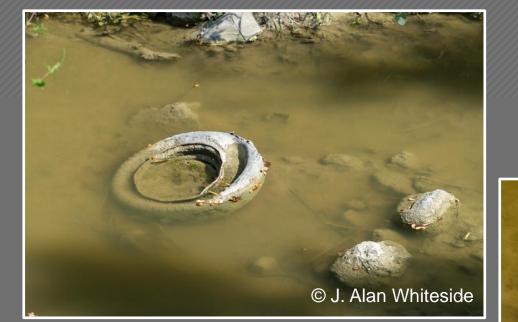

#### Unadjusted RAW File

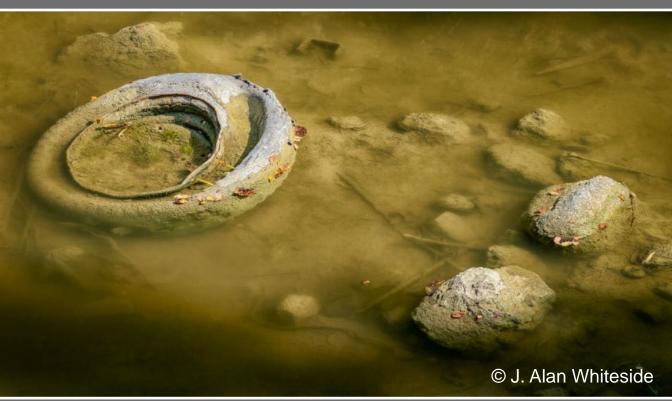

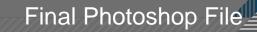

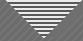

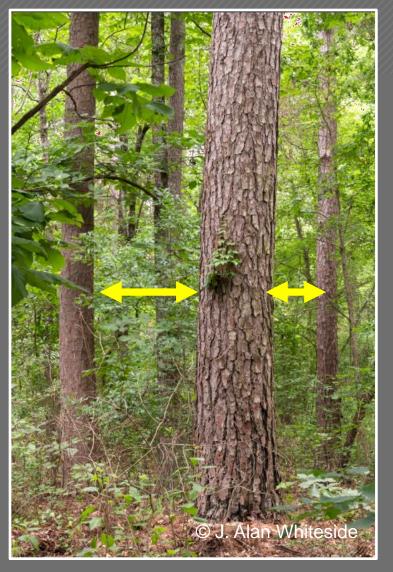

Unadjusted RAW File

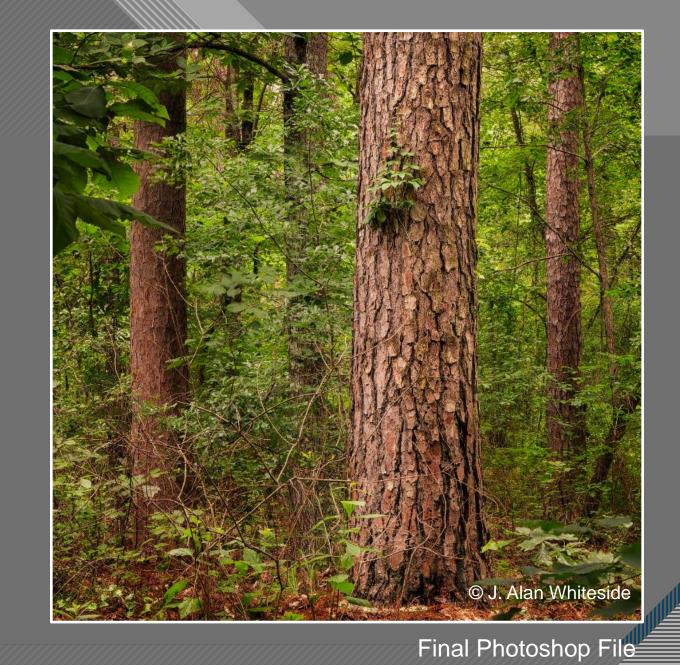

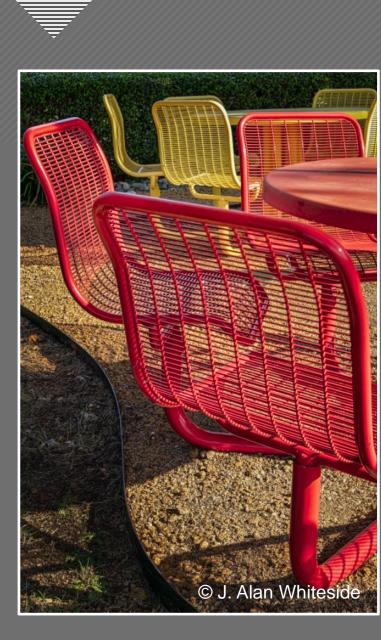

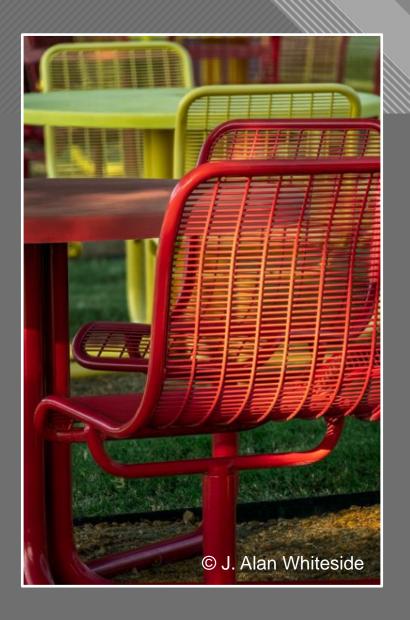

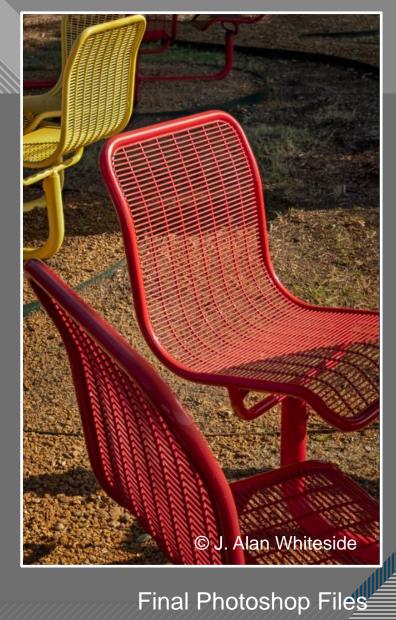

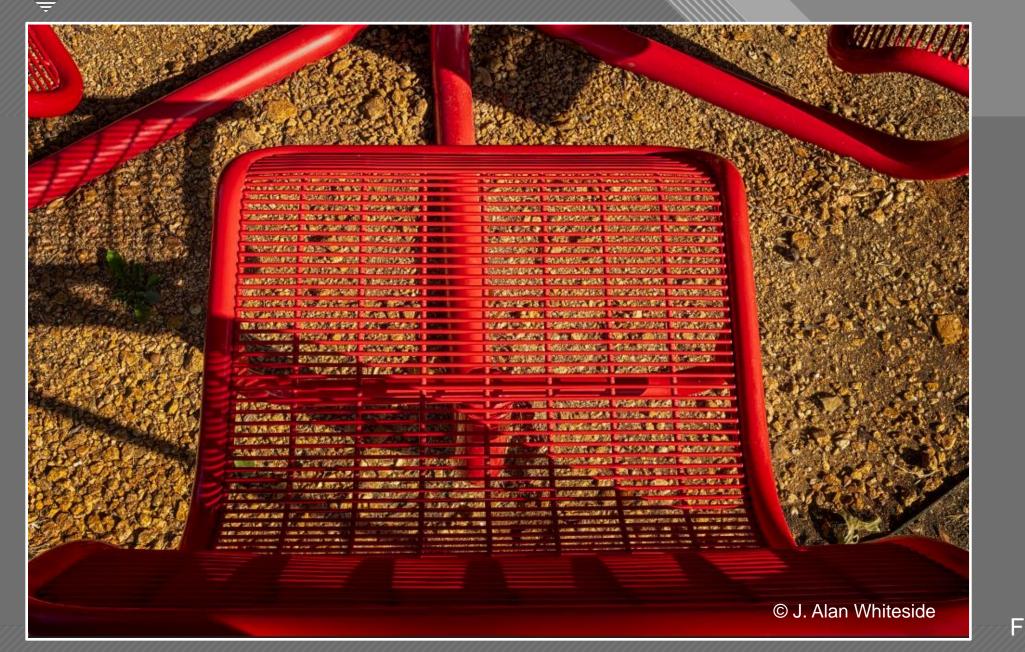

Final Photoshop File

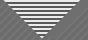

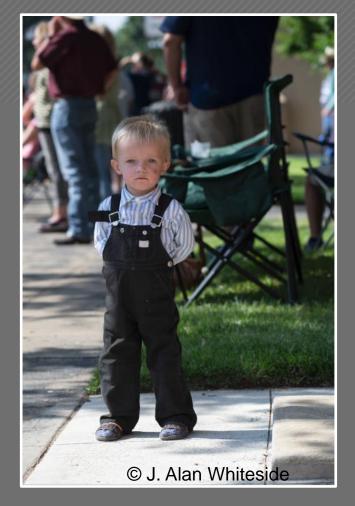

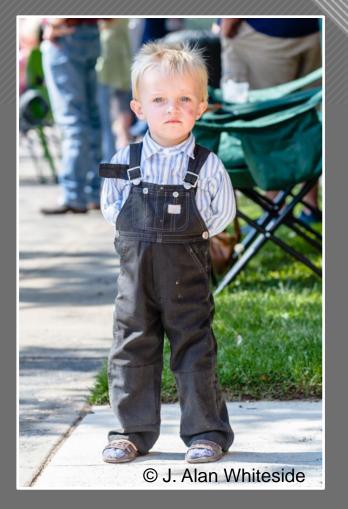

#### Unadjusted RAW Files

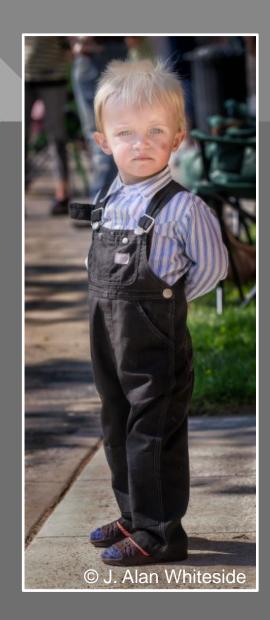

Final Photoshop File

# 66

Simplicity is about subtracting the obvious, and adding the meaningful."

- John Maeda Excerpted from The Laws of Simplicity

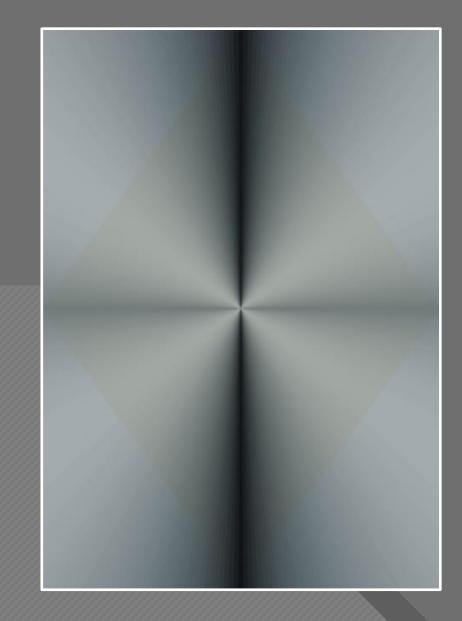

John Maeda

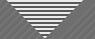

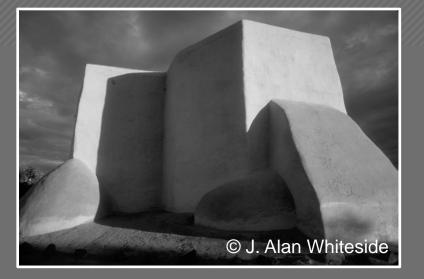

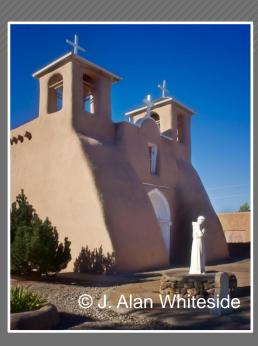

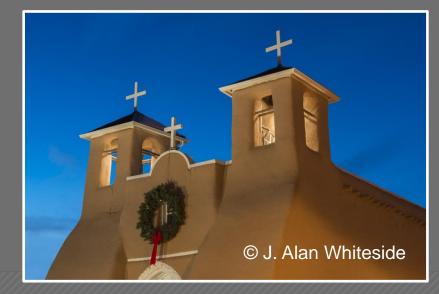

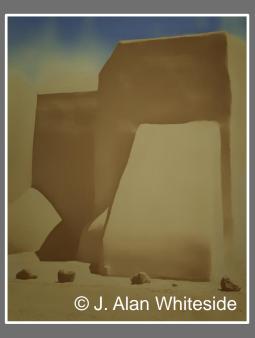

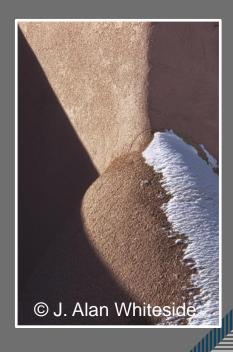

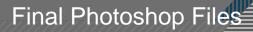

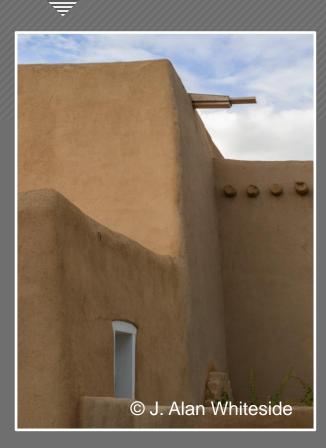

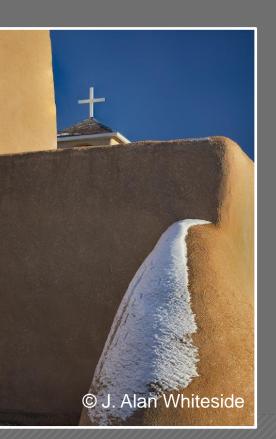

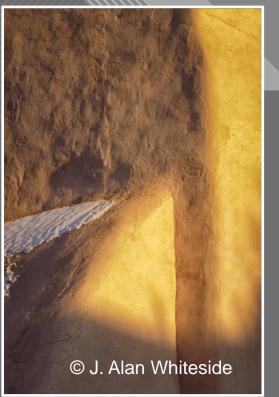

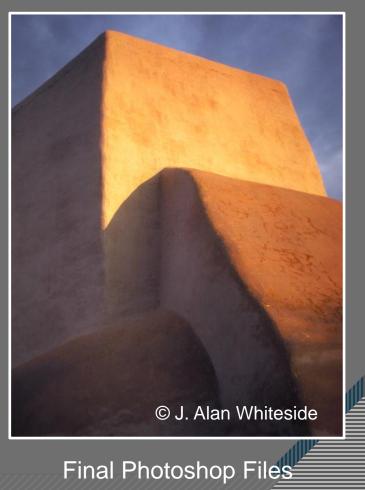

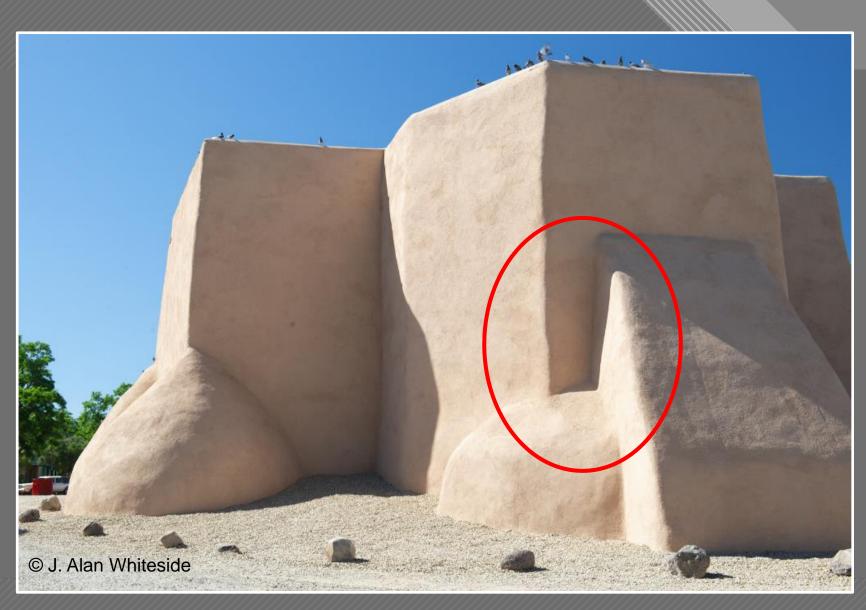

Unadjusted RAW File

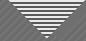

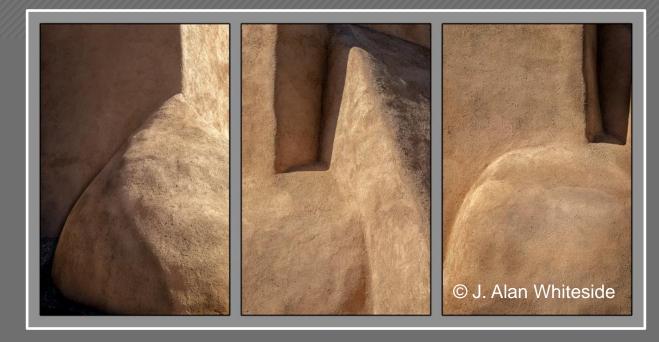

#### Final Photoshop Files

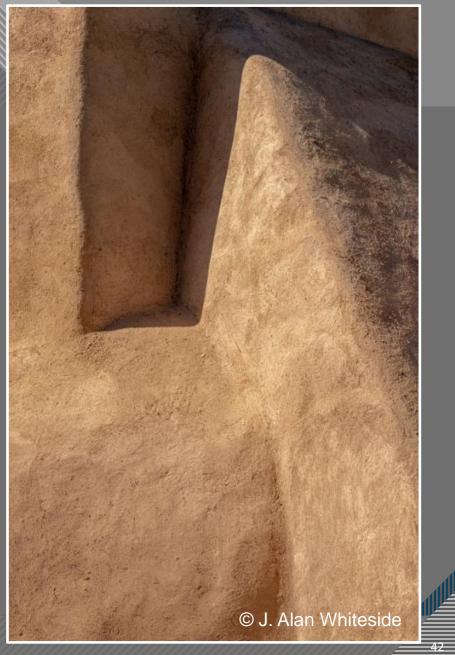

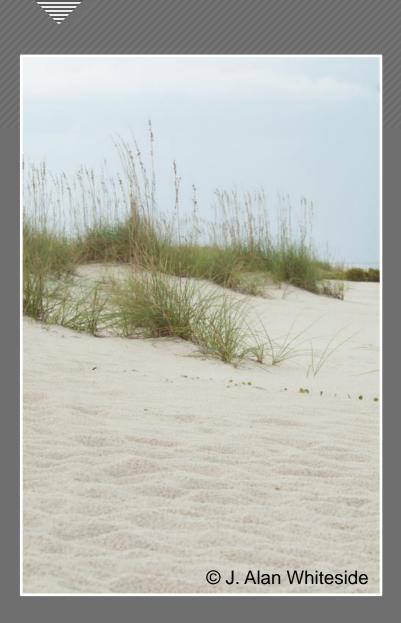

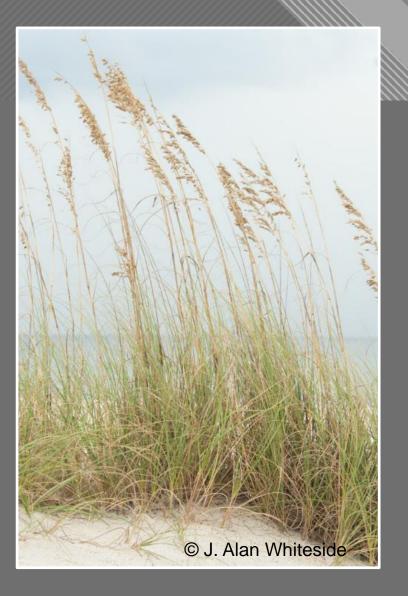

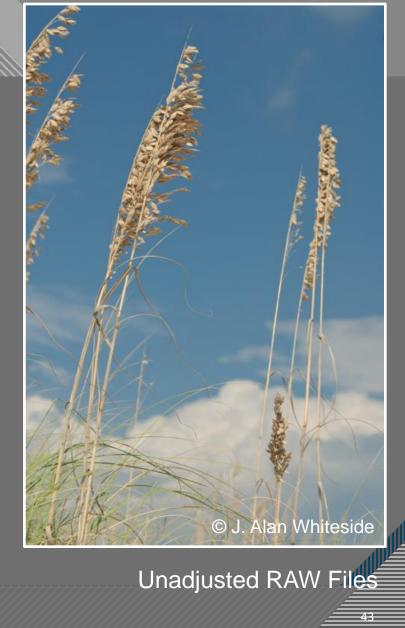

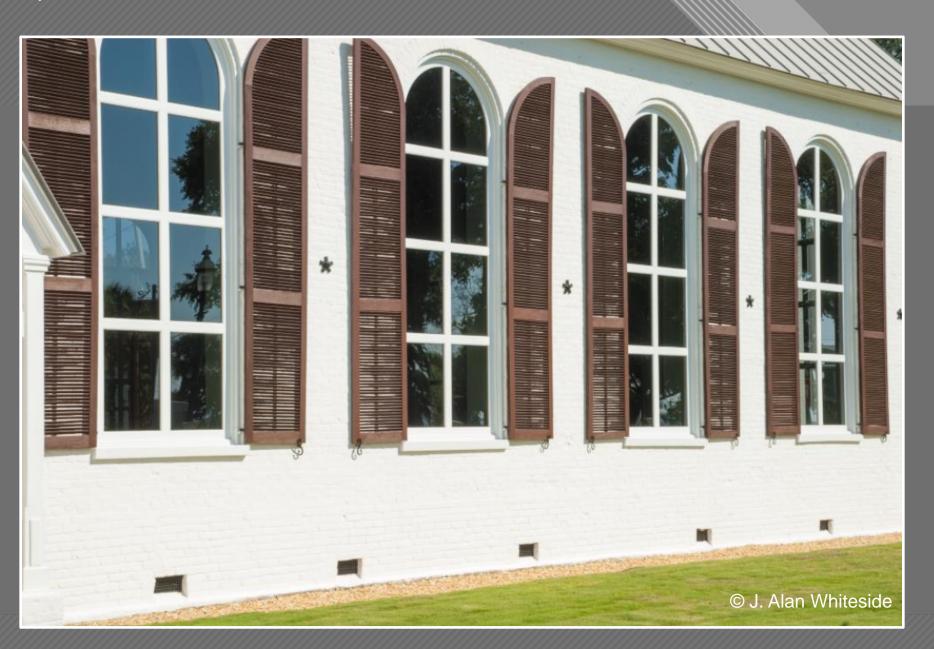

Unadjusted RAW Files

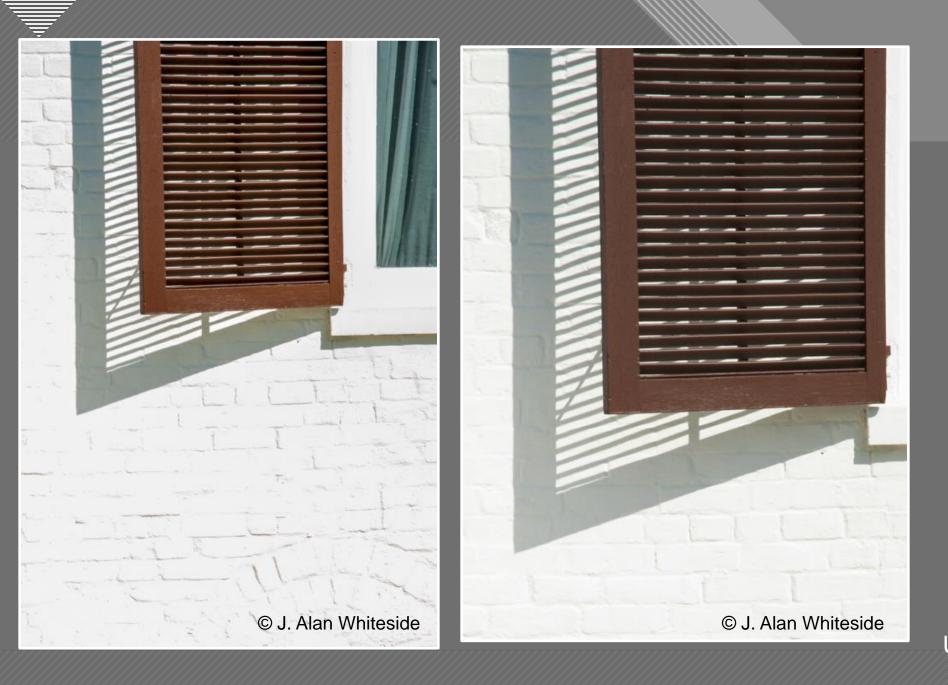

Unadjusted RAW Files

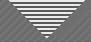

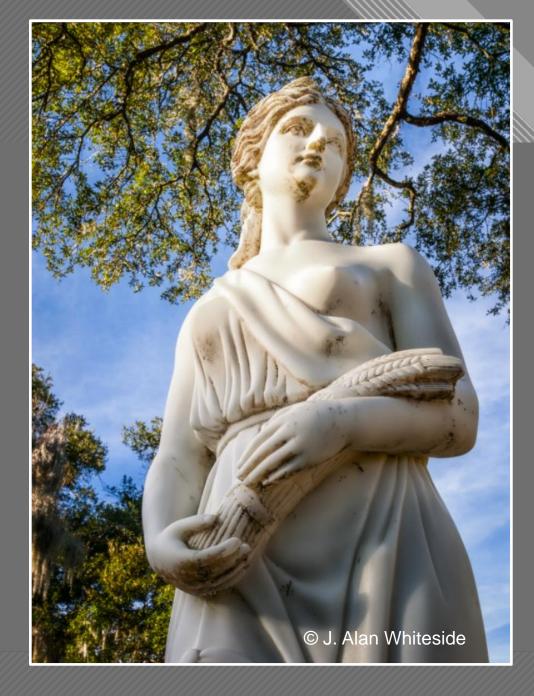

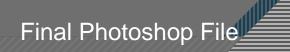

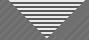

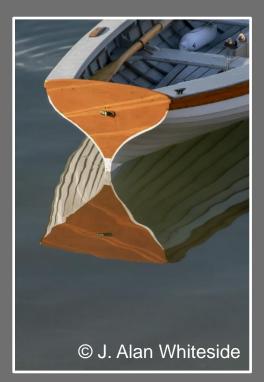

Unadjusted RAW File

Final Photoshop File

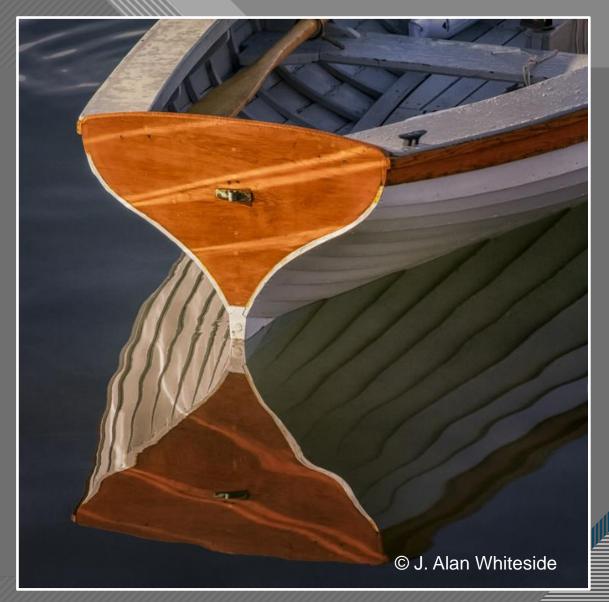

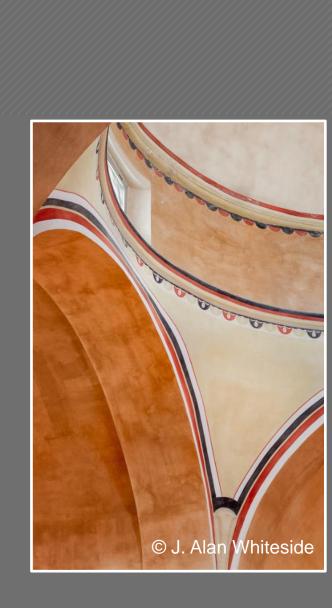

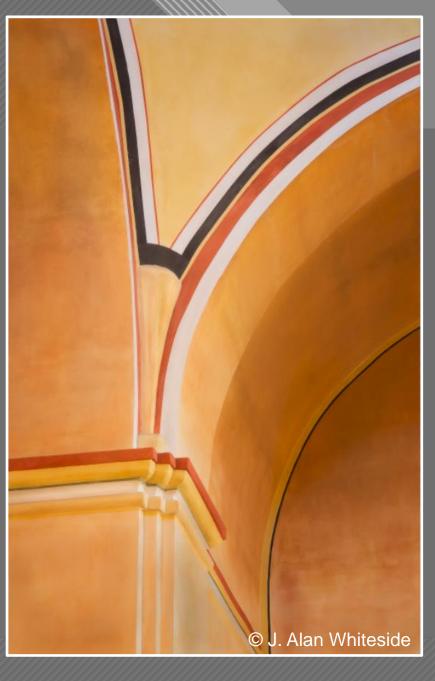

Final Photoshop Files

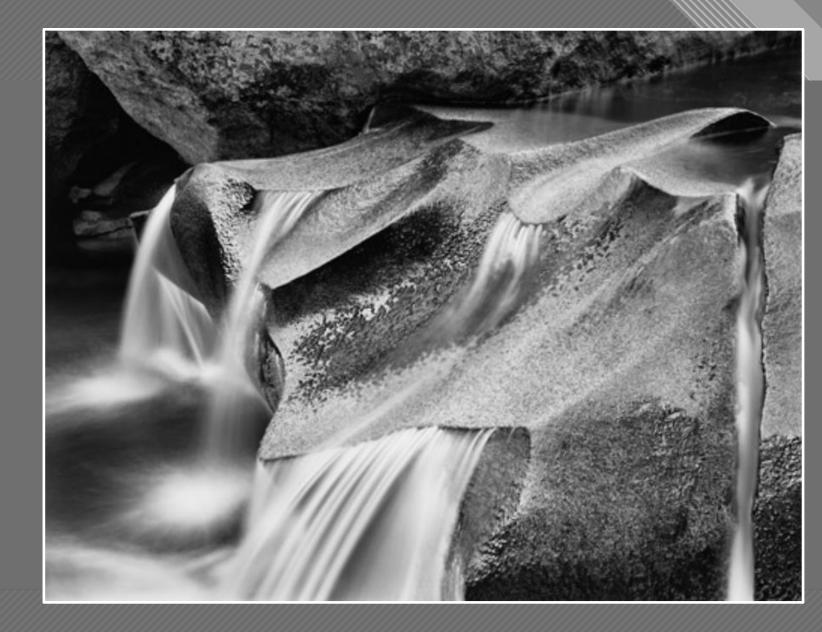

Lower Cascade, Roaring Fork River

John Sexton

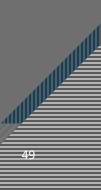

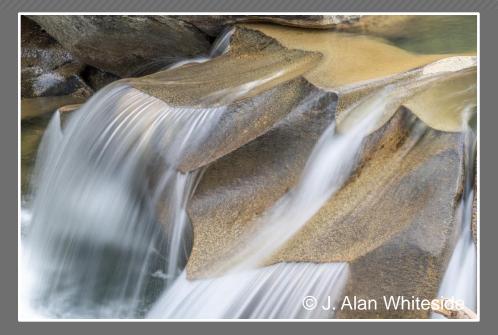

Unadjusted RAW File

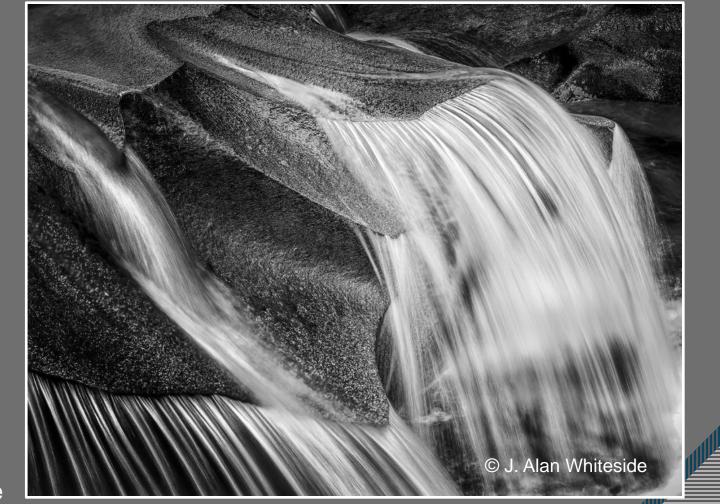

Final Photoshop File

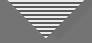

## Seeing Beyond the Subject

- Engage your vision for the final image
- Use structure and design elements to guide the viewer
- Reframe and simplify the image

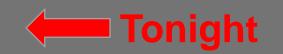

Make the image your own, especially with light and shadow

Next Session, May 17th

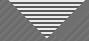

#### Assignment for Session 4: Reframe and Simplify

**FIND** a subject that interests you.

**COMPOSE** and **CAPTURE** two images. The first should be your initial composition, and the second should be your reframed and simplified image.

SUBMIT the image with a brief note about what you saw, feel what you felt, or the message/story you were trying to communicate by reframing and simplifying the image.

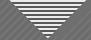

## Assignment for Session 4: Reframe and Simplify

WHAT TO DO: Submit 2 JPEG photos with a brief note about what you were trying to emphasize with the reframed/simplified image

**FORMAT:** 1920 x 1280 – competition size

HOW: Email to me (awhiteside2744@tx.rr.com)

BY WHEN: At least a few days prior to Session 4, May 17th (the sooner, the better)

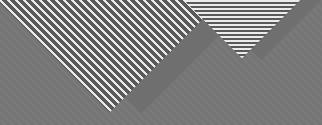

# Thank You

awhiteside2744@tx.rr.com

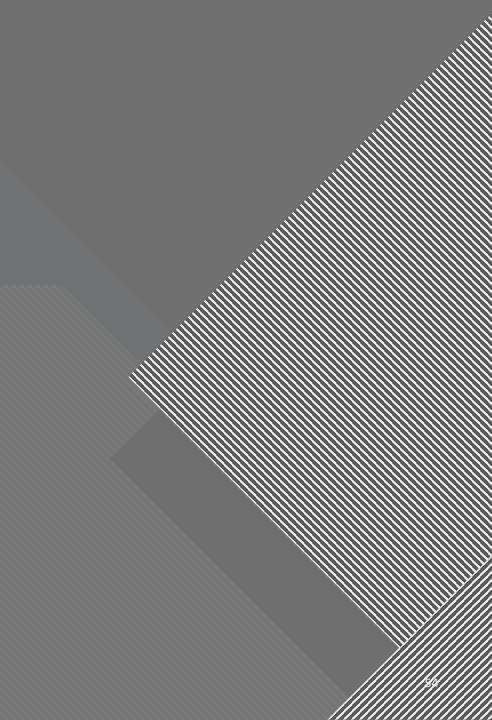